## BIOCARTA\_G1\_PATHWAY

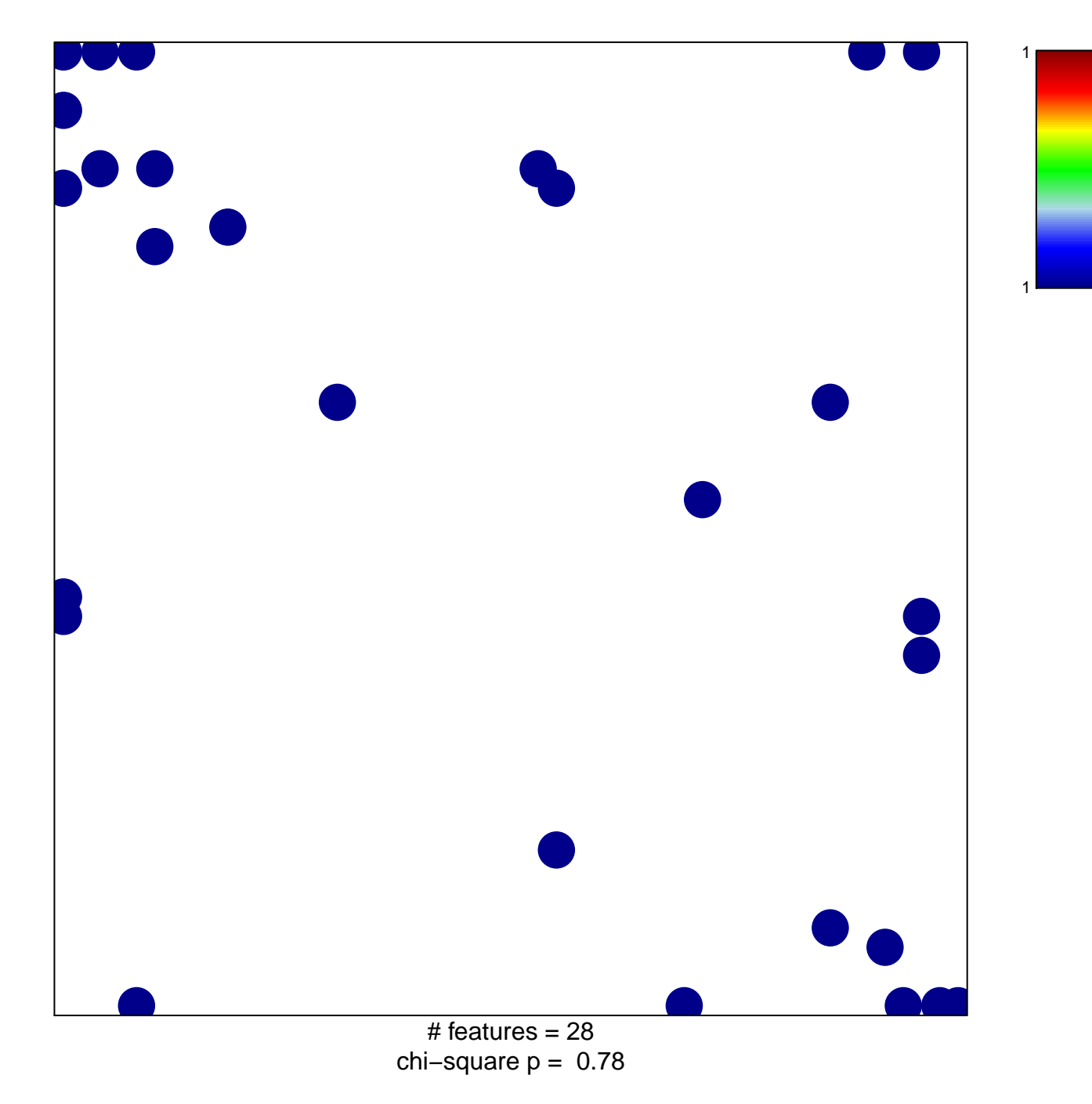

## **BIOCARTA\_G1\_PATHWAY**

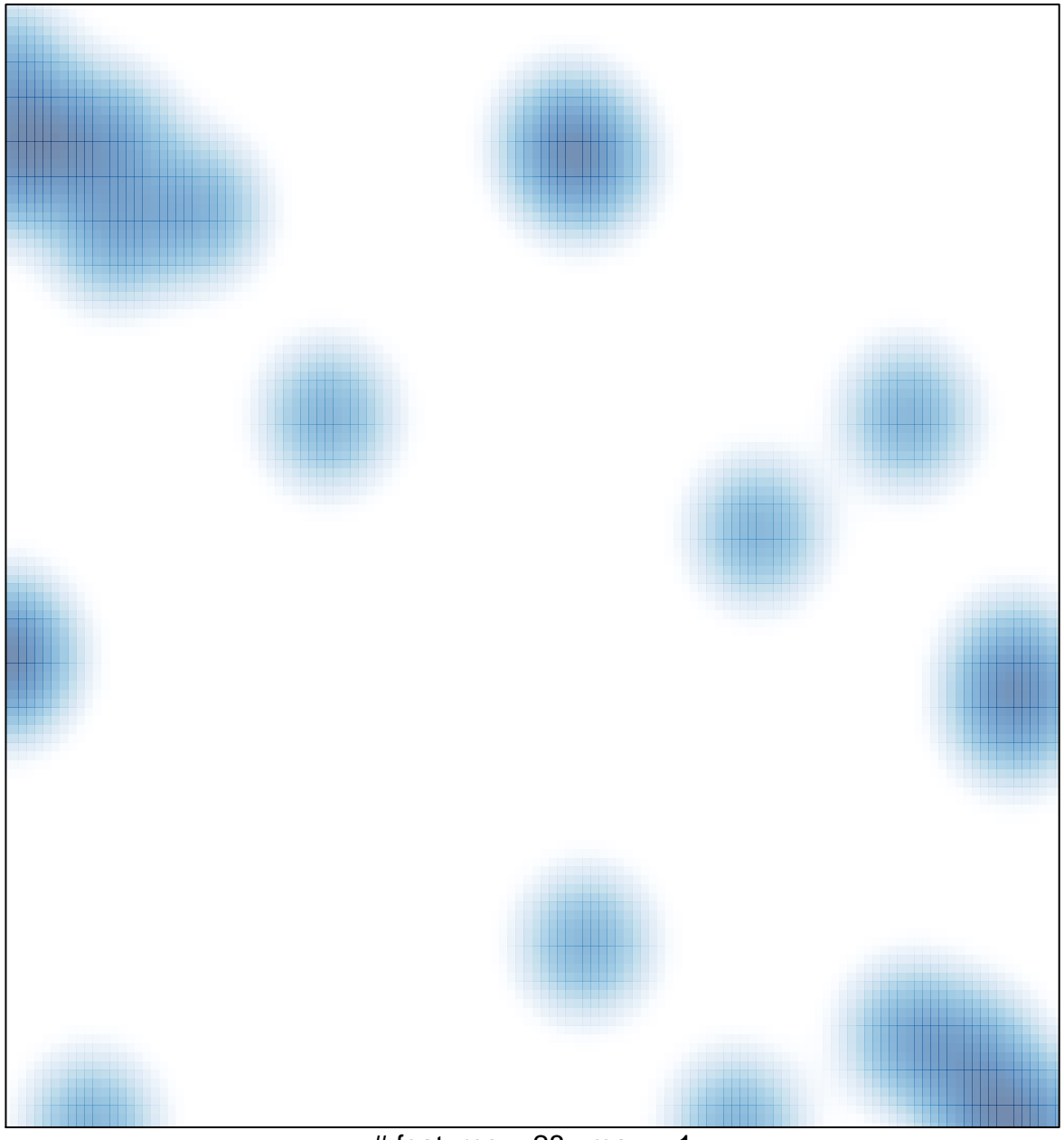

# features =  $28$ , max = 1